# edfnotes.sty

—

# Critical Annotations to Footnote Lines<sup>∗</sup>

# Uwe Lück $^{\dagger}$

# February 22, 2011

#### Abstract

edfnotes.sty extends [ednotes.sty](http://ctan.org/pkg/ednotes) $^1$  $^1$  so that you can refer even to  $footnotes$  of the edited work by line numbers, building on the accompanying fnlineno package in the [lineno](http://ctan.org/pkg/lineno) bundle.<sup>[2](#page-0-1)</sup> ednotes. sty has addressed "scholarly" critical editions of (hand-written) manuscripts. edfnotes additionally supports critical editions of (printed) works with footnotes. The package was developed for an edition of [Bernard Bolzano'](http://en.wikipedia.org/wiki/Bernard Bolzano)s Paradoxien des Unendlichen by Prof. Dr. Dr. Christian Tapp—a work with some very long footnotes.

As to implementation, edfnotes modifies ednotes' annotation commands and label-test mechanism so that the latter does not break and the former place critical notes on the pages and in the order as one naturally expects (not so easy with footnotes). Certain core parts of ednotes have been re-implemented entirely, this may later migrate into ednotes itself. It had been hoped that edfnotes could build on the [bigfoot](http://ctan.org/pkg/bigfoot) package.<sup>[3](#page-0-2)</sup> This might have improved (automatic) page breaking and placement of original footnotes and critical annotations (whereas at present, some page breaks need manual trial-and-error solutions). However, analysis of lineno and ednotes for extending them, as well as many unexpected difficulties, exhausted project resources too early. David Kastrup's \MakeSorted (or  $\lambda$ MakeSortedPerPage, actually from [perpage](http://ctan.org/pkg/perpage)) $^4$  $^4$  has here been implemented by \inserting annotations to footnotes at the last main text line of a page only, hooking into lineno's numbering mechanism—a nice ("leightweight"—?) alternative to David Kastrup's approach.

Keywords: critical editions; footnotes

<sup>\*</sup>This document describes version  $v0.6b$  of edfnotes.sty as of  $2011/02/16$ .

<sup>†</sup><http://contact-ednotes.sty.de.vu>

<span id="page-0-0"></span><sup>1</sup><http://ctan.org/pkg/ednotes>

<span id="page-0-1"></span> $^2$ <http://ctan.org/pkg/lineno>

<span id="page-0-2"></span><sup>3</sup><http://ctan.org/pkg/bigfoot>

<span id="page-0-3"></span><sup>4</sup><http://ctan.org/pkg/perpage>

# Contents

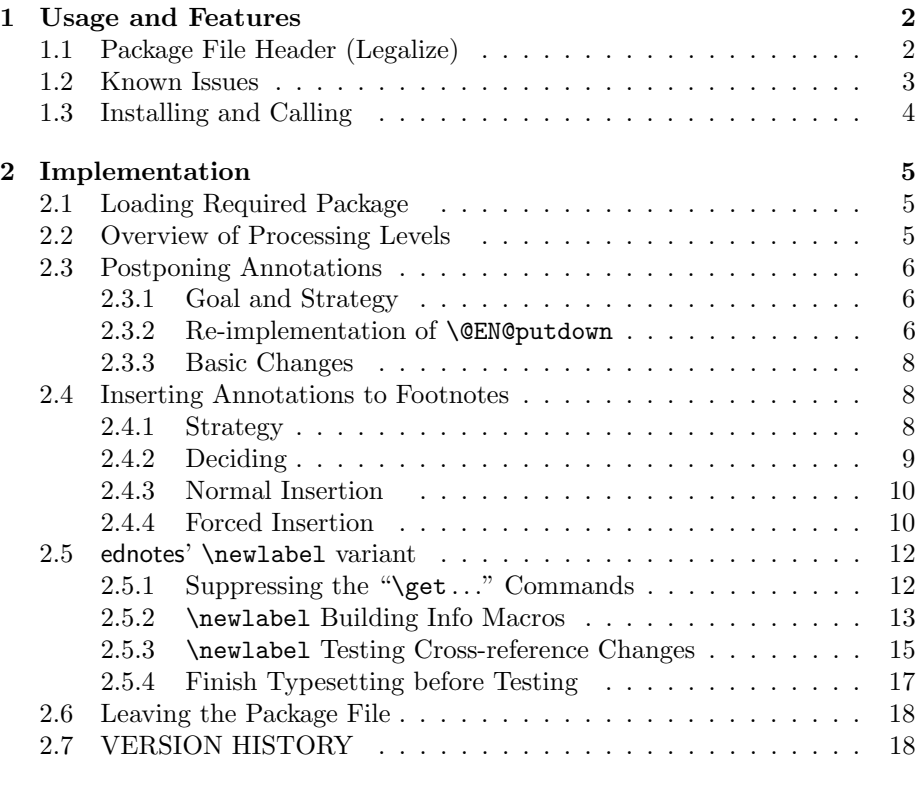

# [3 Example](#page-18-0) 19

# <span id="page-1-0"></span>1 Usage and Features

# <span id="page-1-1"></span>1.1 Package File Header (Legalize)

```
1 \NeedsTeXFormat{LaTeX2e}[1994/12/01]
2 \ProvidesPackage{edfnotes}[2011/02/16 v0.6b
3 annotations to footnote lines (UL)]
4
5 %% Copyright (C) 2010 2011 Uwe Lueck,
6 %% http://www.contact-ednotes.sty.de.vu
7 %% -- author-maintained in the sense of LPPL below --
8 %%
9 %% This file can be redistributed and/or modified under
10 %% the terms of the LaTeX Project Public License; either
11 %% version 1.3c of the License, or any later version.
12 %% The latest version of this license is in
13 %% http://www.latex-project.org/lppl.txt
14 %% We did our best to help you, but there is NO WARRANTY.
```
15 %% 16 %% Please report bugs, problems, and suggestions via 17 %% 18 %% http://www.contact-ednotes.sty.de.vu 19 %%

This work has been supported by the Deutsche Forschungsgemeinschaft (DFG), organized by Prof. Dr. Dr. Christian Tapp at Ruhr-Universität Bochum, Germany. Christian also participated immensely in development by creating really small failure examples for debugging. Completing the work was possible thanks to a loan from my mother, Mrs. Renate Lück.

# <span id="page-2-0"></span>1.2 Known Issues

Please note the following difficulties you may experience with edfnotes, and what to do about them:

1. In certain situations, "hanging" of the latex run has been observed. As to implementation, it has not been analysed completely yet (TODO), but it occurred with \marginpar and printing the second part of a footnote before its first part—a well-known LATEX bug, "footnote placement disaster." However, this situation usually does not lead into "hanging," rather replacing = by  $>$  in the definition of **\EFN@annot** with package version v0.6 (to keep "displaced" annotations from wandering to the last page) seems to cause the hang when a "footnote placement disaster" occurs (where the footnote has annotations).

You must be careful with marginals anyway—with critical editions. There also is the problem with placement in the wrong margin. Mistakes of the named kinds occur rather usually in critical editions. With annotations to footnotes things may become even worse, since placement restrictions ("start note on same page as target") may become difficult or impossible to satisfy.[5](#page-2-1)

Often, just manual \pagebreaks (in the last line of a page—when near completion of the work) help.

The [mparhack](http://ctan.org/pkg/mparhack) package<sup>[6](#page-2-2)</sup> at least ensures that marginals appear in the appropriate margin.

"Footnote placement disasters" can be avoided (at some cost) by the [tame](http://ctan.org/pkg/tamefloats)[floats](http://ctan.org/pkg/tamefloats) package<sup>[7](#page-2-3)</sup> (helped sometimes, did not help with *Paradoxien des Un*endlichen). Another possibility for avoiding footnote placement disasters due to  $\m{narginpar}$  is using  $\m{marginnote}$  $\m{marginnote}$  $\m{marginnote}$  from the marginnote package<sup>[8](#page-2-4)</sup> instead.

<span id="page-2-1"></span><sup>5</sup>These advices should appear in ednotes already—TODO!

<span id="page-2-2"></span> $^6$ <http://ctan.org/pkg/mparhack>

<span id="page-2-3"></span><sup>7</sup><http://ctan.org/pkg/tamefloats>

<span id="page-2-4"></span><sup>8</sup><http://ctan.org/pkg/marginnote>

However, \marginnote behaves badly when, e.g., page breaks in two sources appear in the same line of the edition. On the other hand, \marginpar "moves" the second marginal, which is not much better. I would prefer a "manual" solution: inserting the page break symbols within the line manually and produce a single \marginpar or \marginnote entry for both of them. (Actually, this could be automated within lineno.)

- 2. Page break oscillations: ednotes.sty provides a message about page break oscillations that gives advice how to fix them. With annotations to footnotes, that advice may help only little. Besides fixing the page break in main text, it may be needed to place \pagebreak (or \warningpagebreak) commands in footnotes too. While the oscillation of main text lines is fixed (for the page about the message reports), page breaks of footnotes may keep oscillating. I was successful in a test case (that giant footnote in Paradoxien des Unendlichen) by placing a **\pagebreak** in the footnote text quite early first and then moved it down line by line, until the result became bad. At that point, I chose the previous position of \pagebreak. The result is presented as PdUsample.pdf.
- 3. For other Limitations, please see the section in fnlineno.pdf of this title.

### <span id="page-3-0"></span>1.3 Installing and Calling

The file edfnotes.sty is provided ready, installation only requires putting it some-where where T<sub>E</sub>X finds it (which may need updating the filename data base).<sup>[9](#page-3-1)</sup>

As usually, edfnotes.sty is loaded by \usepackage{edfnotes} below the \documentclass line (after loading ednotes) and before \begin{document}. edfnotes does not offer any package options.

This should suffice just to get the advertised functionality. There are two user commands \ForceFootnoteAnnotations and \clearfootnoteannotations described in section [2.5.4.](#page-16-0)

Minimum functionality of edfnotes requires that [ednotes.sty](http://ctan.org/pkg/ednotes), [fnlineno.sty](http://ctan.org/pkg/lineno), and [lineno.sty](http://ctan.org/pkg/lineno) are installed and "visible." For more functionality, see the descriptions of both bundles.<sup>[10](#page-3-2)[11](#page-3-3)</sup>.

<span id="page-3-1"></span> $^{9}$  <http://www.tex.ac.uk/cgi-bin/texfaq2html?label=inst-wlcf>

<span id="page-3-2"></span> $^{10}\mathrm{http://ctan.org/pkg/ednotes}$  $^{10}\mathrm{http://ctan.org/pkg/ednotes}$  $^{10}\mathrm{http://ctan.org/pkg/ednotes}$ 

<span id="page-3-3"></span><sup>11</sup><http://ctan.org/pkg/lineno>

# <span id="page-4-0"></span>2 Implementation

### <span id="page-4-1"></span>2.1 Loading Required Package

The package builds on fnlineno's ability to number footnote lines and processing \linelabel there. So we load it. We need a version without earlier tries at supporting edfnotes.sty v0.2:

20 \RequirePackage{fnlineno}[2011/01/07]

### <span id="page-4-2"></span>2.2 Overview of Processing Levels

ednotes' and edfnotes' apparatus entries are handled by the manyfoot package. An entry  $\langle insert \rangle$  for apparatus level  $\langle note-fam \rangle$  is passed to manyfoot by manyfoot's command  $\Gamma(\text{footet}(\text{not-}\text{form})\@text{empty}(\text{insert})$ .

In terms of T<sub>E</sub>X's hard-wired mechanisms, such a **\Foonotetext** command issues an \insert command. \insert is a so-called "primitive," hard-wired command. It typesets the entry  $\langle insert \rangle$  and stores the result internally, and in choosing the next page break, TEX will try to start the typesetting result of  $\langle insert \rangle$  on the "current" page.

TEX is not so well-prepared (**hard-wired**) for placing a footnote  $\langle f \rangle$  (its beginning) intended to refer to a passage in another footnote  $\langle f \rangle$  on the same page as that passage (starts). Our hard-weird macros build an own mechanism using the .aux file in order to manage this. A footnote  $\langle f \rangle$  to a footnote  $\langle f \rangle$ is not directly passed to manyfoot, such "secondary" footnotes  $\langle f f \rangle$  are rather withhold and collected in a list  $\langle list \rangle$  from which edfnotes will later decide what to do with them. The goal is to find a good point for finally passing  $\langle f \rangle$  to manyfoot such that T<sub>EX</sub> will be able to place  $\langle f \rangle$  and  $\langle f \rangle$  appropriately.

In the most basic application of edfnotes, there is one critical apparatus referring both to the main text and to the footnotes of an edited text. We want that, in the apparatus, annotations to main text lines precede annotations to footnote lines. To achieve this, the idea is to issue the \Footnotetext commands for annotations to footnotes only at last main text lines of pages.

Unfortunately, sometimes the . aux file provides either no or wrong information for identifying that last line. Therefore, we sometimes skip the item-by-item procedure that tries to pair  $\langle f \rangle$  with  $\langle f \rangle$ , and instead somewhere pass all the  $\langle ff \rangle$  items in that list  $\langle list \rangle$  to manyfoot and TEX's primitive \insert command. This will be just a kind of "emergency" routine, considered necessary temporarily, while hoping that the required and correct information will appear in the .aux file some runs later.

### <span id="page-5-0"></span>2.3 Postponing Annotations

#### <span id="page-5-1"></span>2.3.1 Goal and Strategy

Version v0.2 of edfnotes used  $\@E{\$ R@hookfn{ $\langle insert \rangle$ }—that is called from ednotes' \@EN@putdown—in order to intercept manyfoot's \FootnotetextA etc. commands that execute T<sub>EX</sub>'s \insert commands for ednotes' annotations. \@EN@hookfn has the trivial meaning \@firstofone in ednotes and is only activated by edtable.sty (lineno bundle) in order to collect annotations to a tabular environment at the latter's "footnote hook" that finally executes the \insert commands. These annotations are inserted to the current page, i.e., all the annotations collected there start on the same page.

This behaviour (starting on the same page) is in general not adequate with annotations to footnotes when the latter are split and continued at later pages. If a footnote starts at page p, is continued on page  $p + 1$ , and a passage of it on page  $p+1$  gets a critical annotation, that annotation should start on page  $p+1$ , not on page  $p$ . The footnote may also get an annotation to its page  $p$  part, that one should start at page p indeed. The mechanism we have to introduce here must be able to tell these two cases apart. For each annotation to a footnote, it must retrieve the page which the annotation refers to.

Interception at ednotes' \@EN@hookfn now becomes too clumsy. We redefine

 $\overline{\left( \langle eK\rangle\right) }$ 

entirely, replacing its former **\@EN@hookfn** section by a new macro

 $\{\langle$  @EN@appentry{ $\langle id \rangle$ }{ $\langle$ *note-fam*}}{ $\langle$ *lemma-tag*}}{ $\langle$ *note*}}

i.e., taking the same arguments as **\@EN@putdown**.  $\langle id \rangle$  is a string that is used to write commands \newlabel{- $\{d\}$ { $\{l/p-b\}$ , \newlabel{+ $\{id\}$ }{ $\{l/p-e\}$ , and  $\mathcal{\{id}\}\{\langle note\}-page\}$  to the .aux file. From these commands, the next run builds a macro containing placement informations for that annotation with ID  $\langle id \rangle$ .  $\langle l/p-b \rangle$  contains the page on which the annotated passage starts. This is where the annotation should start as well. It just contains the "public" ("relative") page number, as opposed to "absolute" page numbers that lineno.sty traces through \c@LN@truepage. Well, the minute chance of failure arising from this difference should be acceptable for the present attempt at equipping edfnotes with functionality adequate for real life.

#### <span id="page-5-2"></span>2.3.2 Re-implementation of \@EN@putdown

\@EN@putdown . . .

```
21 \long\def\@EN@putdown#1#2#3#4{%
```
22 % #1 label, #2 note family, #3 lemma tag, #4 note.

```
23 % \long note/lemma!?
```
24 \linelabel{-#1}% Ensures hmode.

\insert apparatus entry:

Lemma in main text:

```
26 \nobreak \hskip\z@skip %% 2006/01/12 cf. german.sty: \allowhyphens
27 \@EN@lemmaarg %% Should not end with space so \linelabel...
28 %% \allowhyphens not needed here (tested) 2006/01/12
29 \linelabel{+#1}%
30 % \csname #1rightmark\endcsname %% Suggested.
31 }
 \@EN@appentry ...
32 \def \@EN@appentry #1#2#3#4{%
```
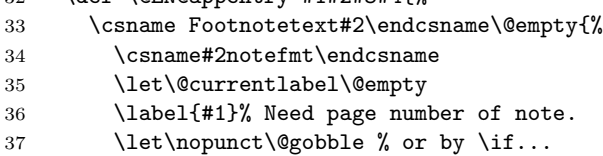

Print line numbers:

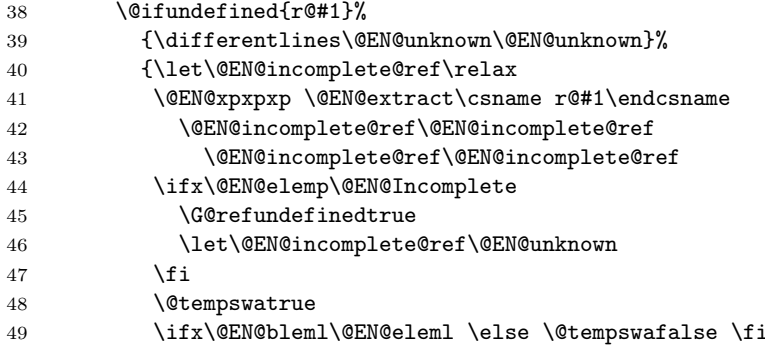

Restart of line numbers / different page!?

```
50 \ifx\@EN@blemp\@EN@elemp \else \@tempswafalse \fi
51 \if@tempswa
52 \sameline{\@EN@plref\@EN@blemp\@EN@bleml}%
53 \else
54 \@EN@lastline@z@
55 \differentlines{\@EN@plref\@EN@blemp\@EN@bleml}%
56 {\ifx\@EN@blemp\@EN@elemp
57 \@EN@eleml
58 \else
59 \pageandline\@EN@elemp\@EN@eleml
60 \{f_i\}%
61 \@EN@lastline@z@
62 \{f_i\}%
63 \lemmafmt{{\@EN@lemmaexpands#3}}%
64 \notefmt{#4}%
65 }%
66 }%
```
A copy \EFN@@appentry for the case that \@EN@appentry is redefined by \FNLN@text:

67 \let \EFN@@appentry \@EN@appentry

#### <span id="page-7-0"></span>2.3.3 Basic Changes

We patch the patch of **\@footnotetext** again  $\ldots$  **\EFN@@text** stores fnlineno's variant  $\Gamma$  of LATEX's  $\Gamma$  of LATEX's  $\Gamma$ :

68 \let \EFN@@text \FNLN@text

A hook **\EFN@annot@hook** will collect and handle annotations to the footnotes of a page. It will be changed globally:

69 \global\let \EFN@annot@hook \@empty

 $\overline{\text{KFR@move}\{\langle id \rangle\}\{\langle note-fam \rangle\}\{\langle lemma-tag \rangle\}\{\langle note \rangle\}}$  will move an annotation into the (next . . . ) hook:

```
70 \def \EFN@move #1#2#3#4{%
```
71 \g@addto@macro\EFN@annot@hook{\EFN@annot{#1}{#2}{#3}{#4}}}

The new **\FNLN@text** will redefine **\@EN@appentry** in order to redirect the annotation:

72 \renewcommand\FNLN@text[1]{\EFN@@text{\let\@EN@appentry\EFN@move #1}}

#### <span id="page-7-1"></span>2.4 Inserting Annotations to Footnotes

#### <span id="page-7-2"></span>2.4.1 Strategy

Version v0.2 of edfnotes.sty aims at proper sorting of the annotations, in the sense that in the critical apparatus, notes on main text lines appear before all notes to footnote lines.

David Kastrup's bigfoot and perpage packages seem to deal with this task (however, the documentation doesn't help much in making use of it); on the other hand, lineno.sty offers its own nice tools . . .

Our idea is inserting all the annotations to footnotes right after the last main text line of the page—this way they should appear after all annotations to main text lines. (This idea grew with v0.2, and with v0.3 it became clear this hook can be used for passing certain annotations to the next page.)

For version v0.3, this is refined a little. The hook will not actually \insert all annotations, it will rather choose some for immediate insertion and collect the remaining annotations in the hook for the next page.

We use **NakeLineNo** from lineno.sty for hooking in here (you may find the context relevant here in fnlineno.pdf). \MakeLineNo—in "pagewise" mode that we assume here—has access to the absolute number of the last numbered line of the current page, involving lineno.sty's \testLastNumberedPage . We modify the latter so that it records that number as  $\tilde{\text{theLastLineNumber}}$ 

#### <span id="page-8-0"></span>2.4.2 Deciding

\EFN@run@annot@hook first expands \EFN@annot@hook, then empties it, and while the version for the recent page runs, the version of  $\sqrt{\text{EFR@annotQhook}}$ for the next page may be built, containing annotations to footnote passages on later pages:

```
73 \def \EFN@run@annot@hook {%
74 \expandafter \global \expandafter \let
75 \expandafter \EFN@annot@hook \expandafter \@empty
76 \EFN@annot@hook}
```
\EFN@annot@hook (unless empty) is a list of commands

 $\overline{\text{KERW}$ annot $\{\langle id \rangle\}\{\langle note-fam \rangle\}\{\langle lemma-taq \rangle\}\{\langle note \rangle\}}$ 

that were issued either by **\@EN@putdown** or by the previous version of \EFN@run@annot@hook using \EFN@move. \EFN@annot uses  $\langle id \rangle$  to determine the page number where the footnote passage the annotation refers to starts. There are three cases deciding about immediate \insertion vs. postponing. The annotation is \inserted immediately if *either*  $\langle id \rangle$  has not been used in the previous run (it contains an annotation number exceeding the earlier number of annotations—minus one) or if the annotation was placed on the "current" page in the run before. In these cases, the four arguments of \EFN@annot are run by  $\Epsilon$ FN@@appentry. Otherwise the annotation is deferred by running the four arguments with **\EFN@move** 

```
77 \def \EFN@annot #1{%
78 \let \EFN@next \EFN@@appentry
```
I.e., immediate \insertion is the "default." undefined in the next line means there is no placement information from the previous run (stored as  $\mathcal{r}(\mathcal{A})$ ). If there is, it is extracted by **\@EN@extract**, **\@EN@blemp** will carry the "public" (relative) page number.

```
79 \@ifundefined{r@#1}\relax{%
80 \@EN@xpxpxp \@EN@extract \csname r@#1\endcsname
81 \relax \relax \relax \relax \frelax \frelax \frelax \frelax \frelax \frelax \frelax \frelax \frelax \frelax \frelax \frelax \frelax \frelax \frelax \frelax \frelax \frelax \frelax \frelax \frelax \frelax \frelax \frelax
```
If the page numbers don't match, we move. With v0.6 however, we don't move when we have "missed" the (according to .aux) matching page. This happens when the passage we are referring to moves to later pages.

```
82 % \ifnum \@EN@blemp=\c@page %% TODO \ifx\relax!? \c@page OK?
83 % \else
84 \ifnum \@EN@blemp>\c@page %% v0.6
85 \let \EFN@next \EFN@move
86 \fi }%
87 \EFN@next{#1}%
88 }
```
#### <span id="page-9-0"></span>2.4.3 Normal Insertion

The "normal" way of inserting annotations to footnotes is a call from the extended \MakeLineNo involving testing whether the line is the last numbered one on the page. It seems not to have been easily accessible with lineno.sty, we are extending the latter's  $\text{TestLastNumberedPage}$  so it stores that number as *theLastLineNumber*. Indeed, calculating the "pagewise" line number in \MakeLineNo invokes a series of tests that finally calls

```
\testLastNumberedPage\{ \langle int \rangle \}
```
where  $\langle int \rangle$  is the least "last" line number of a page with numbered lines that is greater than or equal to the current absolute line number.

```
89 \def\testLastNumberedPage#1{\ifnum#1<\c@linenumber
90 \let\firstLN\@gobble
91 \setminusfi
92 %% both tests new 2011/01/15,
93 %% not sure about efficiency TODO:
94 % \if@FNLN@sw@ \else
95 % <- don't run with \getfoot...! 2011/01/19 ->
96 \ifx\c@linenumber\c@pagewiselinenumber
97 \ifnum\theLastLineNumber=#1\relax \else
98 \gdef\theLastLineNumber{#1}% %, mod. 2011/01/07!
99 \fi \fi }
```
lineno's **\MakeLineNo** is extended using that add macro from ednotes. It will test if the line just numbered is a main text line and the last numbered one on the page, and only then call the \inserts from manyfoot for the critical apparatus.—With v0.5, we actually extend  $\setminus$  stepLineNumber that \MakeLineNo invokes. Appending \insertions to \MakeLineNo creates a strong risk that it is executed on the next page. (So this requires a certain version of lineno.sty, and the latter might better provide an "official" hook. Prepending to \MakeLineNo in v0.34 failed because \theLastLineNumber may be wrong there.)

```
100 \@EN@addtomacro \stepLineNumber {%
101 \if@FNLN@sw@ \else
102 \ifx\EFN@annot@hook\@empty \else %% 2011/01/14 efficient!? TODO
103 \advance\c@linenumber\m@ne %% local to \output 2011/01/16
104 \ifnum\theLastLineNumber=\c@pagewiselinenumber
105 \EFN@run@annot@hook
106 \fi \fi \fi }
```
#### <span id="page-9-1"></span>2.4.4 Forced Insertion

1. At an **initial run** of the document (no . aux present), there isn't any information about line number ranges for pages. We then \insert everything immediately so that an initial run at least produces page breaks that are useful for ordering annotations in the next run. This is achieved by choosing a default definition for  $\theta$  the LastLineNumber that trivially renders the  $\theta$  than test in \MakeLineNo \iftrue.

107 \@ifdefinable \theLastLineNumber {% 108 \let \theLastLineNumber \c@pagewiselinenumber}

2. Another problem may occur with the very last line of an edition. When between two LAT<sub>EX</sub> runs the number of main text lines is reduced (e.g., one has removed wrong text or has improved line breaking by a manual change of hyphenation), the annotations for the last page may get lost because the line number that the insertions wait for doesn't occur any more. They will then get lost, and their **\newlabel** entries in the .aux file will be missing, perhaps resulting in other errors. We provide a command **\ForceFootnoteAnnotations** for manual use by authors or for being added to certain hooks. It might be added to \nolinenumbers and \endlinenumbers, but I am not sure ...

v0.5 allows a much cleaner implementation of \ForceFootnoteAnnotations than we had in v0.35 and v0.4:

```
109 \newcommand* \ForceFootnoteAnnotations {{%
110 \let\EFN@annot\EFN@@appentry
111 \EFN@run@annot@hook}}
```
3. Finally it may occur that a chapter ends with a very long footnote with annotations to all of its pages, and the editor decides that the footnotes should fill the final pages of the chapter without main text on their pages. Then the annotations have problem with our approach of v0.3. A similar problem could be that a short end of the last footnote of a chapter gets remarks of several pages that the editor doesn't want to see in the following chapter (e.g., when there isn't any following chapter).

We therefore provide a command  $\sqrt{\text{cleanootnote}}$  that creates dummy page entries for those final pages. Of course, these dummy page entries must not be numbered like lines . . .

The first version of the macro worked fine with a two-page footnote, but crashed as soon as a main text line was removed. (Infinitly many pages are created then . . . ) This is just the problem that was addressed by \ForceFootnoteAnnotations . But it would be very wrong to use \ForceFootnoteAnnotations for the present problem, because this would move the annotations for the next footnote-only pages to the next page with numbered main text, or to the end of the entire document.

The problem has then been solved by inserting \EFN@run@annot@hook; however, in reasoning about it, about former failures, about the \par, it seems to become clear that this is a solution for Christian's Test13.tex as of  $2011/01/16$ after a footnote that closes a paragraph and a main text page at the same time only, while . . .

```
112 \newcommand* \clearfootnoteannotations {%
113 \par %% TODO!? the whole only via \MakeLineNo!?
```

```
114 \frac{1}{4} M% doesn't work without \par
115 \EFN@run@annot@hook
116 \loop \ifx\EFN@annot@hook\@empty \else
117 \pagebreak %% TODO!? \newpage? \clearpage?
118 \frac{1}{8} leave to user before?
119 \write\m@ne{}\vbox{}%% TODO!? from \clearpage
120 \EFN@run@annot@hook
121 \repeat
122 %% TODO: \clearpage!? may come from \chapter
123 }
```
TODO: What if pages are removed? What if annotations are inserted or removed? So far, . . .

# <span id="page-11-0"></span>2.5 ednotes' \newlabel variant

ednotes changes  $\langle$ FIFX's \newlabel so that three \newlabel entries in the .aux file build only one macro containing the information needed for typesetting one annotation in the apparatus. Both that building mechanism and the change testing at the final run of the new .aux file don't work with edfnotes.sty. To repair this, I needed much time to understand those mechanisms again. I found that they were quite redundant and now am re-implementing them almost entirely.

#### <span id="page-11-1"></span>2.5.1 Suppressing the "\get . . ." Commands

lineno must suppress expansion of  $\sqrt{\text{getpagewiseline number}}$  when the .aux file is read. With fnlineno.sty,  $\sqrt{\text{eftootnotelinenumber}}$  must be prevented from expansion as well. Both macros are activated at \begin{document} only when reading the .aux has been finished.

With filineno.sty, both macros are accessed as  $\sqrt{\text{setwiseline number}} \langle cs \rangle$ so we just need to switch \getwiselinenumber:

- 124 % \let\EFN@getlineno\getwiselinenumber
- 125 % \let\getwiselinenumber\@gobble
- 126 % \AtBeginDocument{\let\getwiselinenumber\EFN@getlineno}

On the other hand, ednotes deals with \getpagewiselinenumbers already, so we only  $\ldots$  saves one expansion for each footnote line!

```
127 \let \EFN@getfnlineno \getfootnotelinenumber
```
- 128 \let \getfootnotelinenumber \relax
- 129 \AtBeginDocument{\let \getfootnotelinenumber \EFN@getfnlineno}

By analogy to ednotes' \AtEnd . . . :

130 \AtEndDocument{\let\getfootnotelinenumber\relax}

#### <span id="page-12-0"></span>2.5.2 \newlabel Building Info Macros

For version v0.3 of edfnotes, it turns out that ednotes'  $(v1.1-1.3)$  mechanism for building the note info macros  $\ref{id}$  assumes that

 $\text{newlabel}{-ENDC}\label{labeldef}$ 

will appear before

 $\texttt{\#EN@l}\{ \end{itemma-place} \}$ 

and

 $\texttt{\{ENQ1}\{id}\}$ { $note\texttt{black}\}$ 

in the .aux file. With edfnotes v0.3, an annotation to the second page of a long footnote will be \inserted on the previous page in a "first" run (no .aux present) due to the missing placement information. ednotes' \newlabel mechanism then looses the note placement information, and a "missing number" error occurs.

To fix this, we modify ednotes'  $\sqrt{\text{QEN@addtolabel def}}$  so that at the first step of the recursive building of  $\ref{number}$ , the latter is not used as input (as a part). Then the tricky \@gobble in the first case of ednotes' redefinition of  $\sqrt{\text{newlabel}}$  (see the recent presentation of the code—currently [2011/01/10] ednotesc.pdf) can be replaced by the obvious empty argument.

With the former implementation in ednotes, I had already wondered if I couldn't postpone reading the second argument of  $\wedge$   $\{ \label{liabel}$   $\{ \langle \hat{h} \rangle \}.$ Now this is what I am doing indeed. ednotes stores the original \newlabel as **\@EN@newlabel**, and this will be called for the default treatment of  $\langle label \rangle$ and  $\langle info \rangle$ : For re-implementing the **\newlabel** mechanisms, first we don't use LAT<sub>EX</sub>'s \in@, but our own test whether EN@l is part of a \newlabel  $\langle label \rangle$ :

```
131 \renewcommand* \newlabel [1] {%
132 \def\@EN@next{\@EN@newlabel{#1}}%
```
133 \@EN@test@noteid #1\@empty EN@l\@empty\@nil

```
134 \@EN@next}
```
Here are macros that **\newlabel** invokes:

 $\log$ EN@labels chooses a "name space" for labels. The intention is that an .aux entry \newlabel{ $\langle label \rangle$ }{ $\langle info \rangle$ } contributes note placement information iff  $\langle label \rangle$  has form  $\langle sign \rangle$ EN@l $\langle digits \rangle$  where  $\langle sign \rangle$  is nothing, -, or +. However, we won't really (soon) check if we have digits indeed ...

135 \newcommand\* \@EN@labels {EN@l}

The next line defines a macro  $\sqrt{EN@1}$  calling  $\Diamond$ EN@addtolabeldef one way ...

136 \@namedef {\@EN@labels}{\@EN@addtolabeldef{{\@EN@blemp}}{}}

The next two lines define a macro  $\ensuremath{\setminus}$ -EN@l calling  $\ensuremath{\setminus}$ @EN@addtolabeldef another way . . .

137 \@namedef{-\@EN@labels}{%

138 \@EN@addtolabeldef{}{{\@EN@bleml}{\@EN@blemp}}}

The next two lines render  $\left[\frac{\mathsf{I}}{\mathsf{I}}\right]$  an alias for  $\left[\frac{\mathsf{I}}{\mathsf{I}}\right]$ ...

#### 139 \expandafter \let \csname +\@EN@labels \expandafter\endcsname 140 \csname -\@EN@labels\endcsname

 $\overline{\text{\textcircled{\textsf{split1}}} \to \text{rel}(\overline{\textcircled{\textcircled{\textsf{split2}}}} \setminus \overline{\text{depth3}} \setminus \overline{\text{onil}}$  is meant for application as  $\@E{\@begin{array}{c} \setlength\end{array}}$   $\@E{\@begin{array}{c} \setlength\end{array}}$   $\@E{\@begin{array}{c} \setlength\end{array}}$   $\@E{\@begin{array}{c} \setlength\end{array}}$   $\@E{\@begin{array}{c} \setlength\end{array}}$ other control sequences than **\@empty** would do as well.) When the macro considers  $\langle label \rangle$  belonging to the note info system,  $\Diamond$ tempa equals one out of  $\setminus$ EN@l, \-EN@l, and \+EN@l, and \@EN@tempa expands to \r@\split1\EN@l\split2\.

#### 141 \def \@EN@test@noteid #1EN@l#2\@empty#3\@nil{% 142  $\i{f x}{\t{2}}\le$

This should mean that #2 is *not* empty (I think the control sequence  $\setminus \mathcal{C}$  can't appear in a label ..., and this is the case iff  $\langle label \rangle$  contains EN@l and something more to the right.  $\#1$  (=  $\langle split1 \rangle$ ) then is the part of  $\langle label \rangle$  to the left of that occurrence of ENQ1. Further conditions for  $\langle label \rangle$  belonging to a note are  $(i)$  #1 is empty, -, or  $+\text{---}$ we check this by comparing  $\sqrt{split1}$  EN@l to  $\text{EM@l}, \text{--}$ EN@l, and  $\text{HMO1}\rightleftharpoons$ , and  $(ii)$  #2 is some  $\langle digits \rangle$ —that we won't check (soon) ...

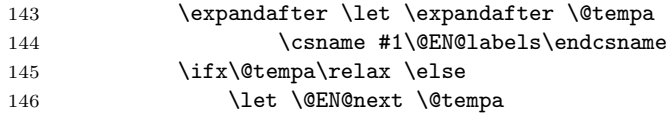

This should be the same \@EN@tempa as \@EN@extractcslp from ednotes v1.3 produced it:

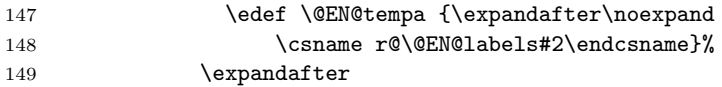

The remaining part of former **\@EN@extractcslp** should be called by the new version of \@EN@addtolabeldef. The following hook will be used in testing for cross-reference changes:

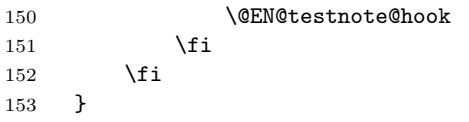

ednotes' \@EN@addtolabeldef even gets a new syntax:

 $\langle$  @EN@addtolabeldef{ $\langle$ prepend}}{ $\langle$ append}}{ $\langle$ line/page}}

| 154 | \renewcommand*\@EN@addtolabeldef [3] {%   |
|-----|-------------------------------------------|
| 155 | \@EN@extract@lp#3\@nil                    |
| 156 | \expandafter \xdef \@EN@tempa {%          |
| 157 | #1%                                       |
| 158 | $\verb \expandafter $                     |
| 159 | \ifx\@EN@tempa\relax \else \@EN@tempa \fi |
| 160 | #2}%                                      |
| 161 | \@EN@testnote@h@@k}                       |

```
... considering ednotes' \protected ... irrelevant. ednotes' \@EN@extractcslp
  is replaced by \alephEN@extract@lp\langle line/page \rangle\@nil:
162 \let \@EN@extractcslp \@undefined %% must be renamed:
163 \def \@EN@extract@lp #1#2#3\@nil {%
164 \def\@EN@bleml{#1}\def\@EN@blemp{#2}}
```
The  $\Diamond$ EN@testnote@hook and  $\Diamond$ EN@testnote@h@@k will only be used at \end{document}:

```
165 \let \@EN@testnote@hook \relax
166 \let \@EN@testnote@h@@k \relax
```
#### <span id="page-14-0"></span>2.5.3 \newlabel Testing Cross-reference Changes

We won't use **\@EN@testlabel** and must override ednotes' command to use it in the testing run of the .aux (maybe we should care that ednotes has been loaded before!?). Instead, the hook  $\sqrt{\mathsf{QEN@testnote@hook}}$  will be activated. For the overriding, we need to store our present redefinition of \newlabel. (When our re-implementation of \newlabel is merged into ednotes, there simply shouldn't any change of \newlabel at \end{document}.)

```
167 \@onlypreamble\@EN@testlabel
```

```
168 \let \EFN@newlabel \newlabel
```

```
169 \AtEndDocument{%
```
170 \let \newlabel \EFN@newlabel

171 \def \@EN@testnote@hook {%

From ednotes' \@EN@testlabel:

172 \expandafter 173 \ifx\@EN@tempa\relax

 $2011/01/13$ : This means that the note info macro that **\@EN@tempa** expands to—call it  $\langle id \rangle$  for the discussion—has been used in the present run of the document, but not in the run before (provided . . . —see below). So certainly this "label has changed," and

#### 174 \\tempswatrue

should issue LAT<sub>EX</sub>'s according final warning. Moreover, the  $\langle \text{info} \rangle$  argument of the current \newlabel entry should now simply be ignored (and this way the same **\@EN@tempa** will expand to a **\relax** alias next time again):

```
175 \let\@EN@next\@gobble
176 \else
```
This means that the note info macro  $\langle id \rangle$  has been used both in the present run and in the run before, so we want to find out whether the info changed or not. We will find three **\newlabel** entries for the same annotation and must build its new info macro—the string  $\langle new\text{-}info \rangle$  that  $\langle id \rangle$  will expand to after reading the

.aux in the next document run—, we must store the old one— $\langle id \rangle$  still expands to  $\langle old\text{-}info \rangle$ —for comparing, we must be able to detect if we have collected all the three entries that we need for  $\langle new\text{-}info \rangle$ , and we must not increase the number of control sequences much. In ednotes we used one separate "testing list" for all the info macros to be tested. The situation is now quite different and we try a new way: We collect all the relevant informations in that info macro  $\langle id \rangle$  and take them apart when we have all of them.

We are building  $\langle new\text{-}info \rangle$ , at first it is empty. We will insert

### $\text{QEN@record}\langle count \rangle \{\langle old\text{-}info \rangle\}$

together with the contribution from the first \newlabel. Let us see if the  $\langle new\text{-}info\rangle$  from the current  $\langle id\rangle$  already contains such a **\@EN@record**, using \@EN@test@record :

```
177 \@EN@xpxpxp \@EN@test@record \@EN@tempa \@EN@record0\@nil
178 \fi}%
179 }
180 \def \@EN@test@record #1\@EN@record#2#3\@nil{%
181 \if #20%
```
record is missing (this conclusion is justified by the rest of the macro), this is the first contribution to a note info macro. We are preparing the insertion that  $\text{QENQaddtolabeldef}$  will execute—record 1{ $\{old\text{-}info\}$ :

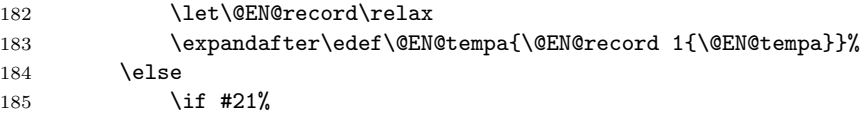

Here we have found a second contribution.

#### 186 \def\@EN@record##1{\noexpand\@EN@record 2}% 187 \else

This is the case where the *third* **\newlabel** for the same annotation has been encountered. When its  $\langle \text{info} \rangle$  argument has been processed, we can compare the resulting  $\langle new\text{-}info \rangle$  to the  $\langle old\text{-}info \rangle$  that we are now putting from #3 into \@tempa:

#### 188 \@EN@xpxpxp \@EN@extract@record \@EN@tempa \@nil

Now **\@tempa** should expand to  $\langle old\text{-}info \rangle$ .

```
189 \let\@EN@record\@gobbletwo
190 \qquad \qquad \fi
191 \overrightarrow{fi}192 }
   \@EN@extract@record prepares comparison of \langle old\text{-}info \rangle and \langle new\text{-}info \rangle:
```
193 \def \@EN@extract@record #1\@EN@record 2#2#3\@nil {\def\@tempa{#2}}

This is the active  $\sqrt{\text{CEN@testnote@h@Qk}}$  providing testing and warning about annotation placement changes:

 \AtEndDocument{% 195 \def \@EN@testnote@h@@k {%

When another reference has changed, we may omit this info (probably different to ednotes  $v1.3$ ).

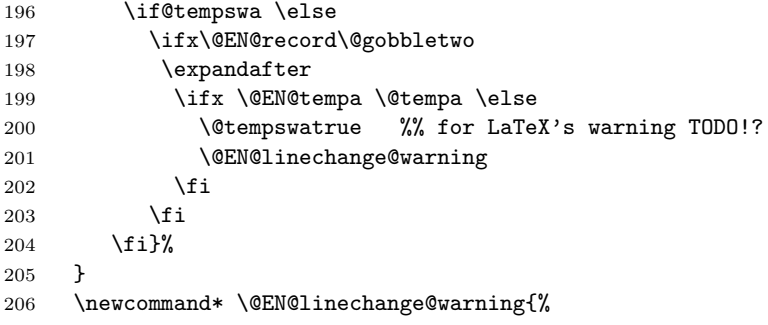

Now copying ednotes v1.3 (with different code line breaks):

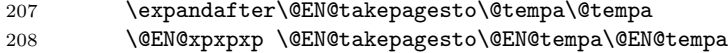

The message may come when line numbers have changed, not page numbers. This may puzzle some users, but should be harmless.

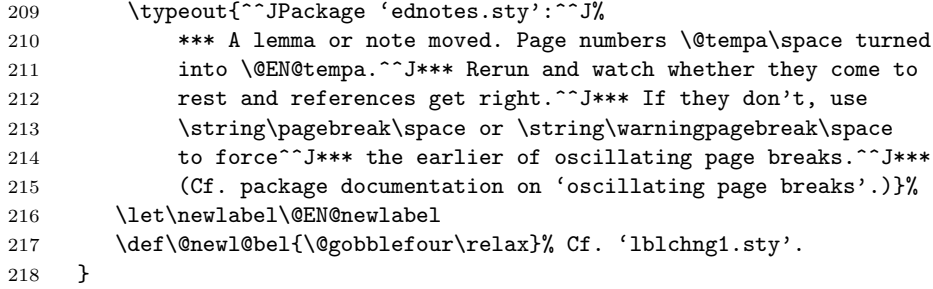

\@EN@prepare@fromtl is obsolete:

\@onlypreamble \@EN@prepare@fromtl

#### <span id="page-16-0"></span>2.5.4 Finish Typesetting before Testing

When the numbering macros are disabled for testing before finishing typesetting, absolute line numbers instead of relative ones are printed. The disabling commands are issued using \AtEndDocument which appends the commands to the **\@enddocumenthook**. We prepend a **\par** token to this hook so typesetting the numbered paragraph happens early enough, likewise we may force final annotations whose "last" line numbers have been lost:

\toks@\expandafter{\@enddocumenthook}

\edef\@enddocumenthook{%

```
222 \noexpand\par
```
- 223 \noexpand\ForceFootnoteAnnotations
- 224  $\theta$

We might have used Heiko Oberdiek's atveryend instead of \AtEndDocument; and I thought of adding another \clearpage, but this may conflict with other packages. These matters are described comprehensively in the documentation of the lastpage package.

# <span id="page-17-0"></span>2.6 Leaving the Package File

\endinput

# <span id="page-17-1"></span>2.7 VERSION HISTORY

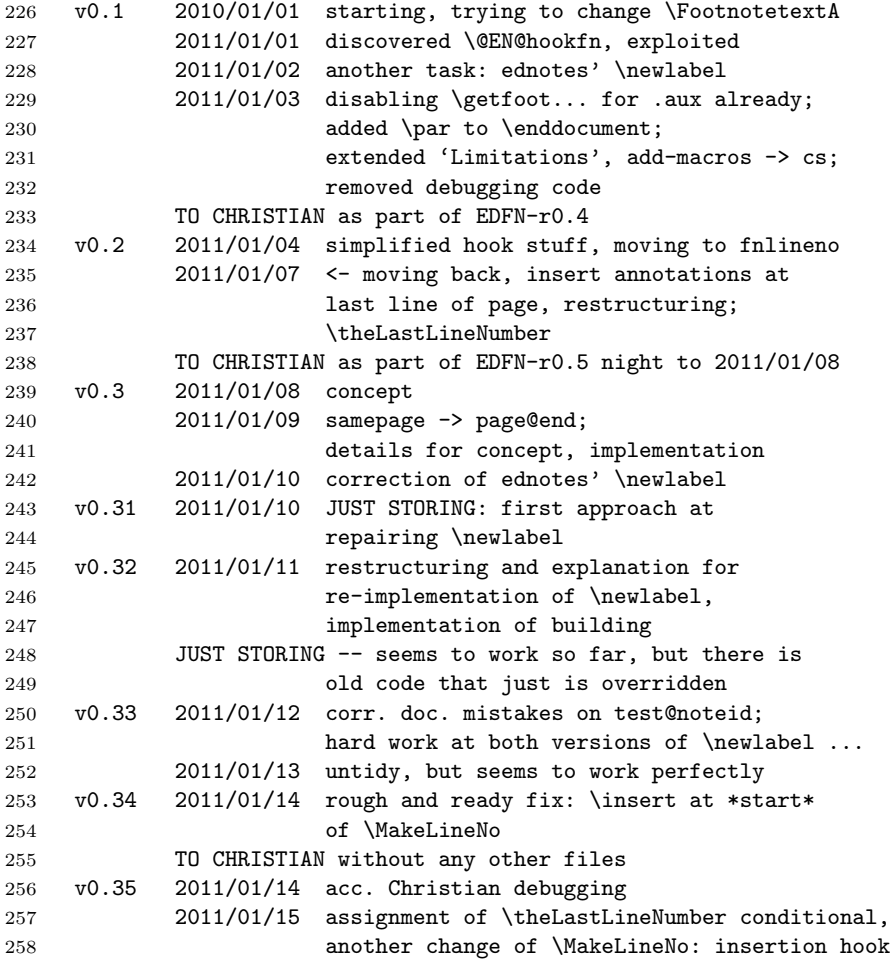

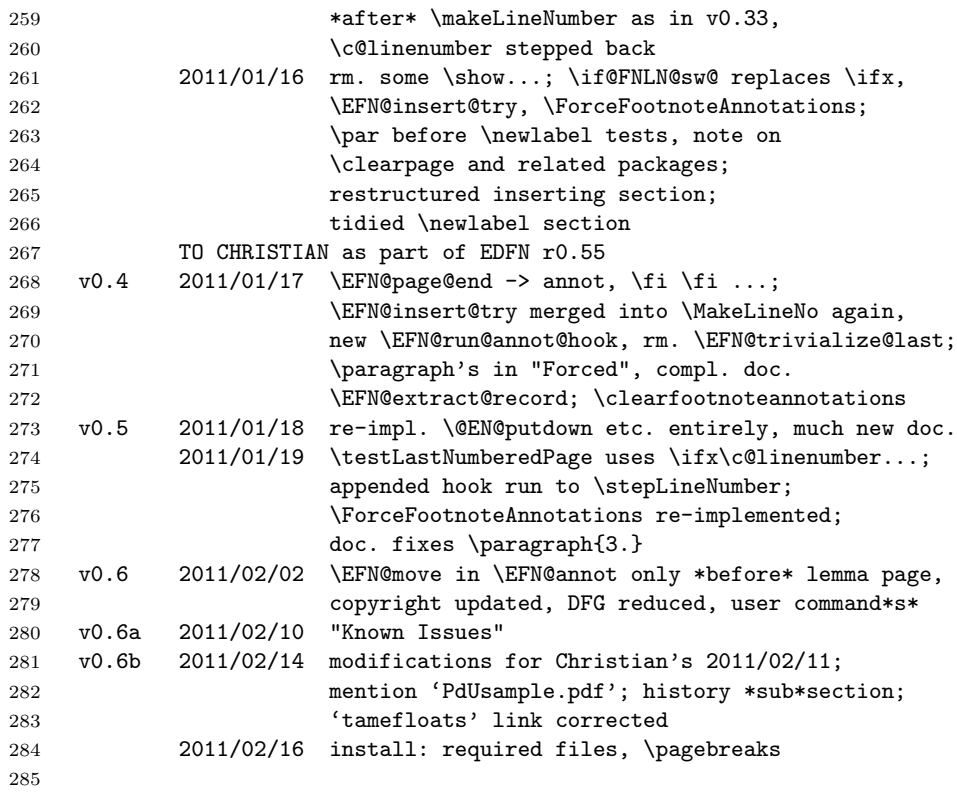

# <span id="page-18-0"></span>3 Example

The file PdUsample.pdf shows results with a very long (original, edited) footnote in [Bernard Bolzano'](http://en.wikipedia.org/wiki/Bernard Bolzano)s Paradoxien des Unendlichen, with critical annotations by Christian Tapp.